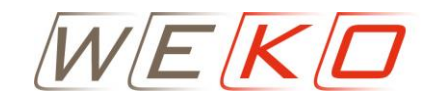

respond GmbH Steuerberatungsgesellschaft

WEKO respond GmbH Gewerbestraße 18 79539 Lörrach

Gewerbestraße 18 79539 Lörrach Telefon (07621) 1538-0 Telefax (07621) 1538-16 Ihr Ansprechpartner: Andreas Kundlacz A.Kundlacz@weko-respond.de www.weko-respond.de

Juli 2024

## **Sonderrundschreiben in eigener Sache**

# **Kommunikation Einreichung digitale Belege**

Sehr geehrte Damen und Herren,

aufgrund der täglich wachsenden Menge an eingehenden digitalen Nachrichten bitten wir Sie höflich, folgende Hinweise zu beachten:

## **Vermeiden Sie das Einfügen von Bildern und Dokumenten in die E-Mail**

- Warum? Je nach Größe und Format ist eine Weiterverarbeitung nicht möglich, und eine Druckansicht zur Dokumentation wird erschwert.
- **Lösung?** Bitte fügen Sie die Dateien als Anhang zur E-Mail bei.

### **Dateien zur Buchhaltung und zur Lohnabrechnung:**

- **Format:** Wir können diese Dateien nur als PDF weiterverarbeiten. Bitte verwenden Sie PDF als gängiges Format.

### **Beispiel für eine effiziente Dokumentenübermittlung:**

- **Problem**: Das Abfotografieren eines 9-seitigen Steuerbescheids und das Einfügen von 9 JPGs in die E-Mail oder als Anhang mit höchster Auflösung ergibt 9 Dateien zu je 3 MB.
- **Folge:** In Zukunft müssen wir den zeitlichen Mehraufwand für die Umkonvertierung (z.B. in ein PDF Dokument) in Rechnung stellen.

Sparkasse Lörrach - Rheinfelden BLZ 683 500 48 Kto.-Nr. 110 49 59 IBAN: DE89 6835 0048 0001 1049 59 BIC: SKLODE66

#### **Bankverbindung Bankverbindung In Kooperation mit**

Deutsche Apotheker- und Ärztebank Freiburg BLZ 300 606 01 Kto.-Nr. 10 256 22 81 IBAN: DE19 3006 0601 0102 562281 BIC: DAAEDEDDXXX

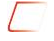

WEKO respond GmbH, Wirtschaftsprüfungsgesellschaft, ConSigna GmbH, Wirtschaftsprüfungsgesellschaft, ConSigna GmbH, Steuerberatungsgesellschaft, Lörrach, Freiburg

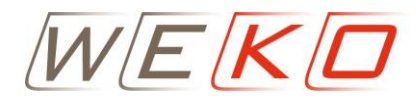

- **Lösung:** Nutzen Sie bitte Scanner oder diverse Apps wie CamScanner u.a., um einfach 9 Seiten in einer PDF-Datei zu scannen, zu fotografieren und in eine Datei zusammenzufassen. Dies spart Speicherplatz und gewährleistet eine saubere Darstellung, Übermittlung und direkte Weiterverarbeitung.

Wir danken Ihnen für Ihre Aufmerksamkeit und Ihr Verständnis.

Mit freundlichen Grüßen Ihr WEKO-Team

Gez. Andreas Kundlacz **Steuerberater** Fachberater Gesundheitswesen (IBG/HS Bremerhaven)